## **Joystick User Instructions**

## **Included**

- 1 x Joystick
- 2 x Acrylic Spacers
- 5 x 4mm Pins
- 5 x Screws

## **Assembly**

- Put one of the screws through the GND hole on the joystick board with the tread pointing out of the top.
- Get one 4mm pin and screw it onto the screw. This can be done by holding the screw head on the bottom. (See image 1)
- Repeat this across the remaining four joystick holes.
- Place the two spacers one on top of each other over the 4mm pins. (See image 2)
- Place the micro:bit onto the pins, matching up 0 with 0 and GND with GND etc.
- You are now ready to code.
- For starter code go to our website at the following location https://sciencescope.uk/product/microbit-joystick/ and look for the activity link. This code uses the joystick to control an LED on the micro:bit LED matrix.

## **Channels for Joystick Direction**

- $\bullet$  0 = Push
- 1 = Horizontal
- $2$  = Vertical

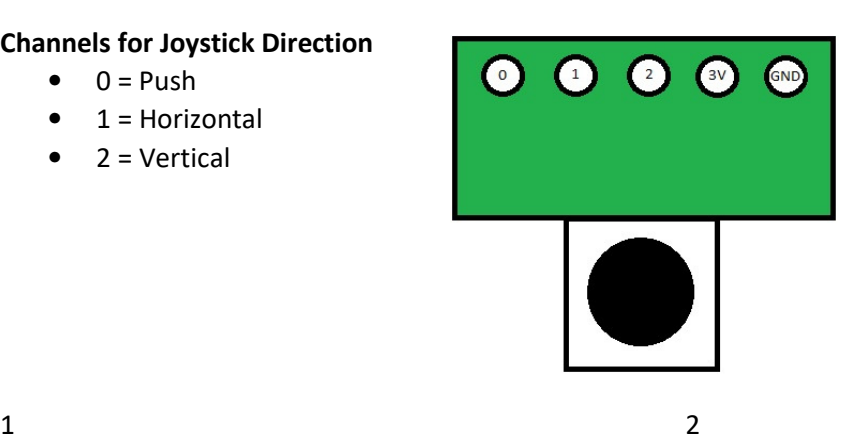

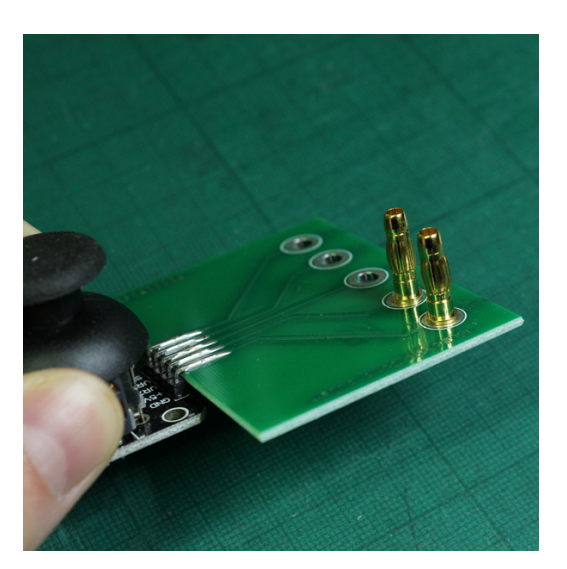

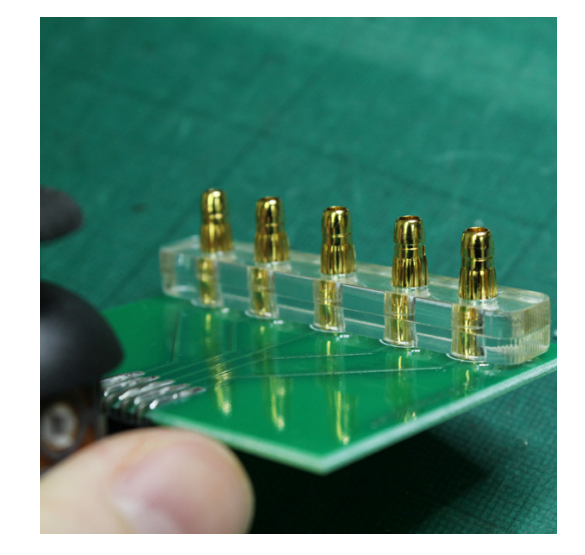

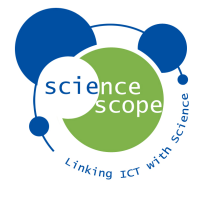

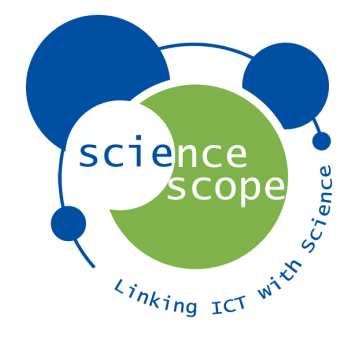